### $\blacksquare$  $\blacksquare$  $\bullet$  $\bullet$   $\bullet$ Sİ data ..... **...**

machine learning excellence delivered

How visualization improves AI interaction with workforce

FORUM. 0001011110101101 0001011011010111 110010101100001 0111001011010101 10010010100001 010010010111010 100101001010101 0001011110101101 0001011011010111

ICITAL

# AI understanding…

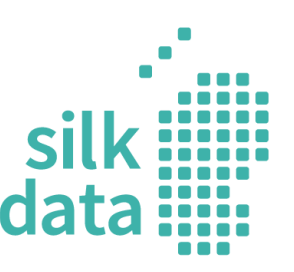

### … is not necessary

- Nobody knows how natural intelligence works
- In many cases understanding / interpretation is redundant
	- OCR
	- Speech recognition
	- Image classification
	- Self-driving cars ???
	- Mass-marketing
- Caveat: reasonable error level

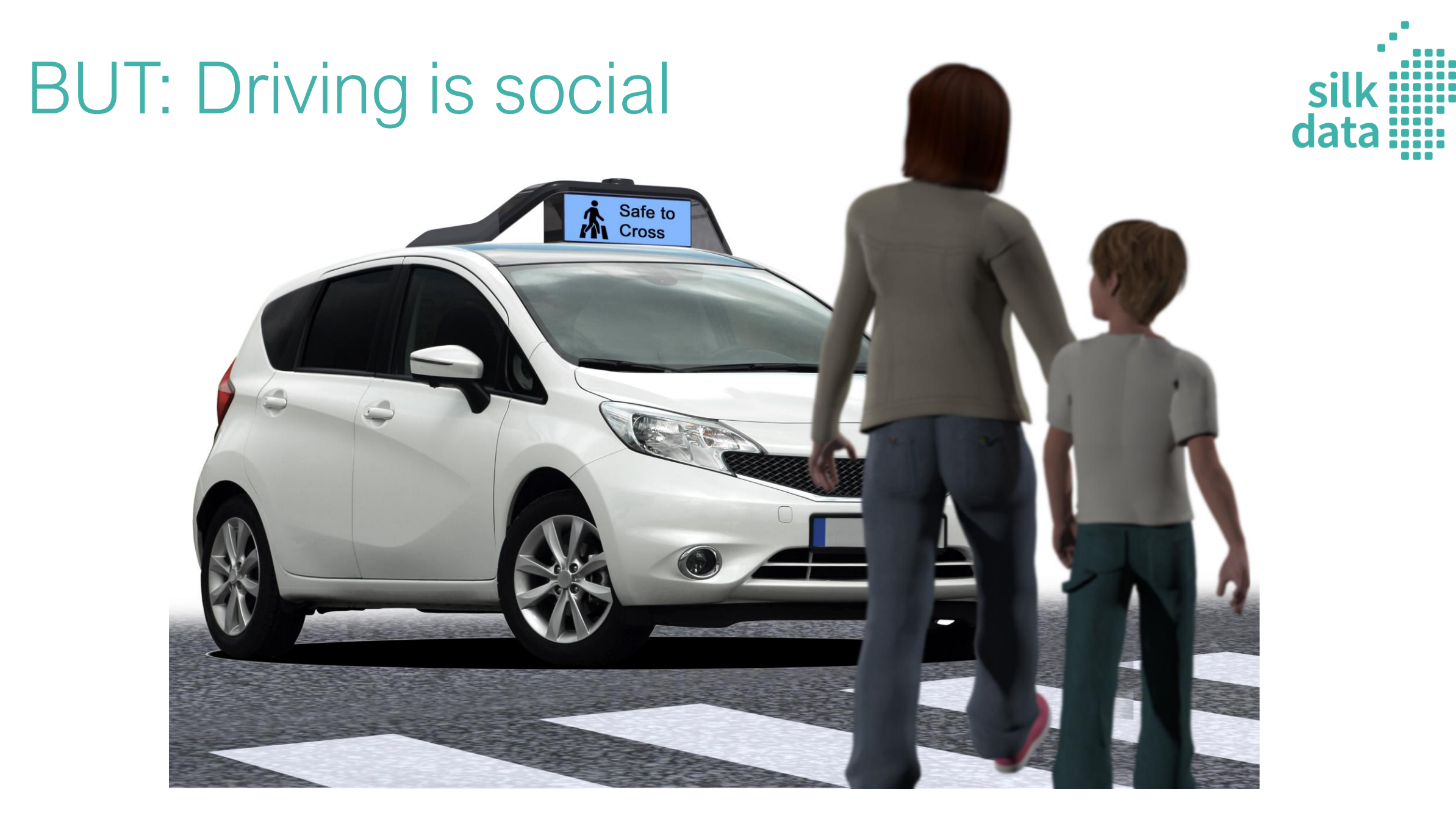

Source:<https://techcrunch.com/2016/08/30/drive-ai-uses-deep-learning-to-teach-self-driving-cars-and-to-give-them-a-voice/> 4

# AI understanding…

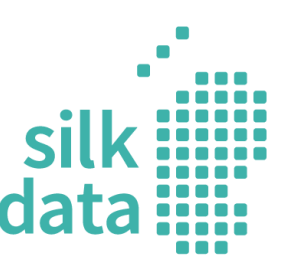

… is definitely necessary

- Social-based tasks
	- Human interaction
	- Business-critical decisions
	- Regulated areas (banks, health)

## "AI paradox"

### Early 1980s:

"*it is comparatively easy to make computers exhibit adult level performance on intelligence tests or playing checkers, and difficult or impossible to give them the skills of a one-year-old when it comes to perception and mobility.*"

[https://en.wikipedia.org/wiki/Morav](https://en.wikipedia.org/wiki/Moravec%27s_paradox) [ec%27s\\_paradox](https://en.wikipedia.org/wiki/Moravec%27s_paradox)

## The Moravec's Paradox of AI

AI finds math/logic easy but mobility and perception difficult.

What is easy for humans is difficult for robots and viceversa!

Source: <https://ranjanicnarayan.com/2018/01/28/the-ai-paradox/>

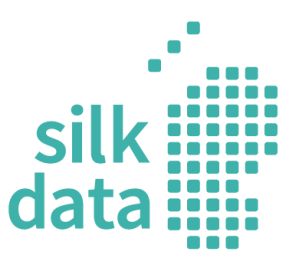

## Snow's cholera map

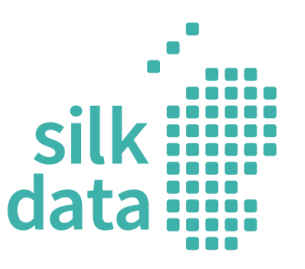

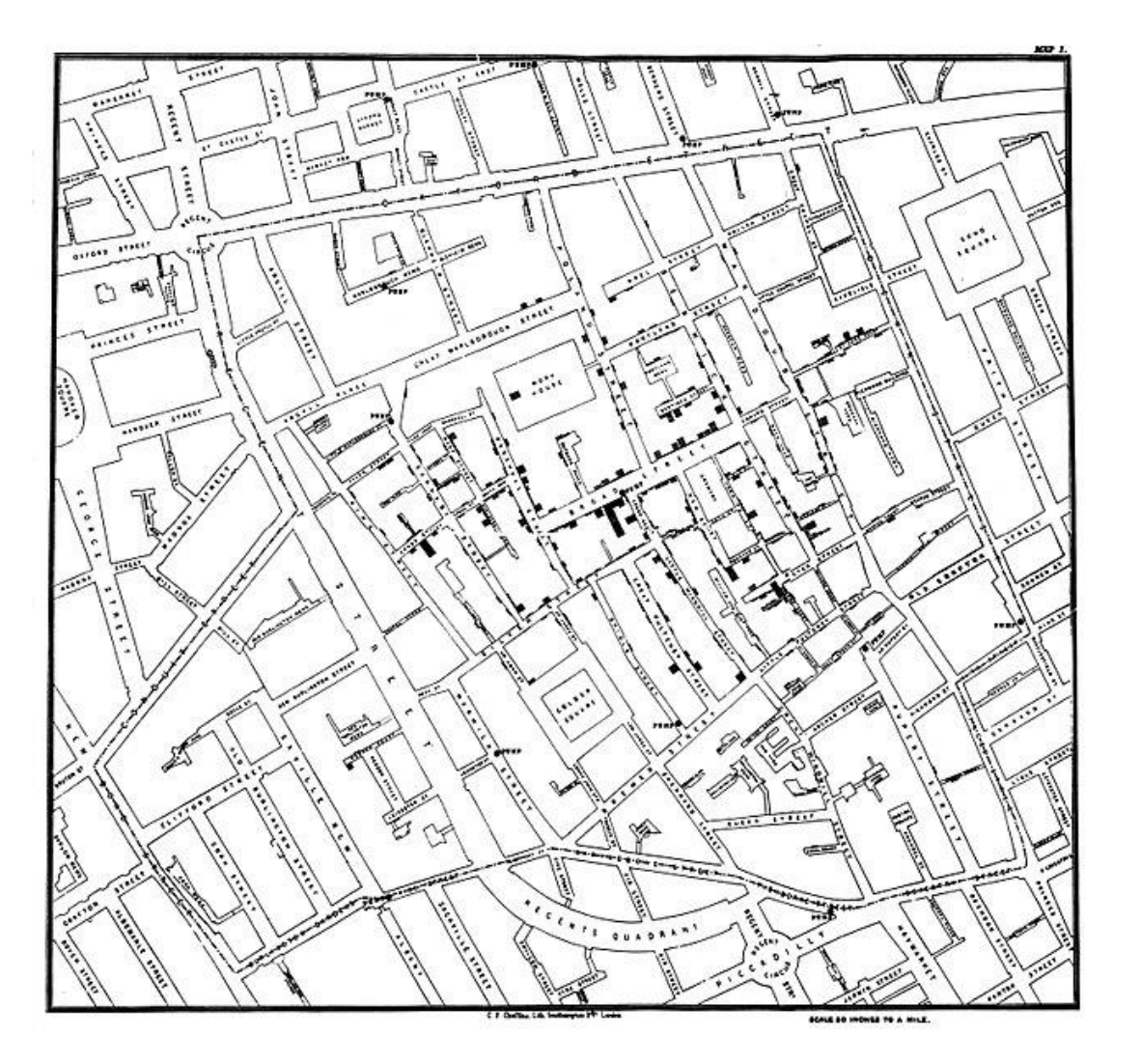

## Dashboards

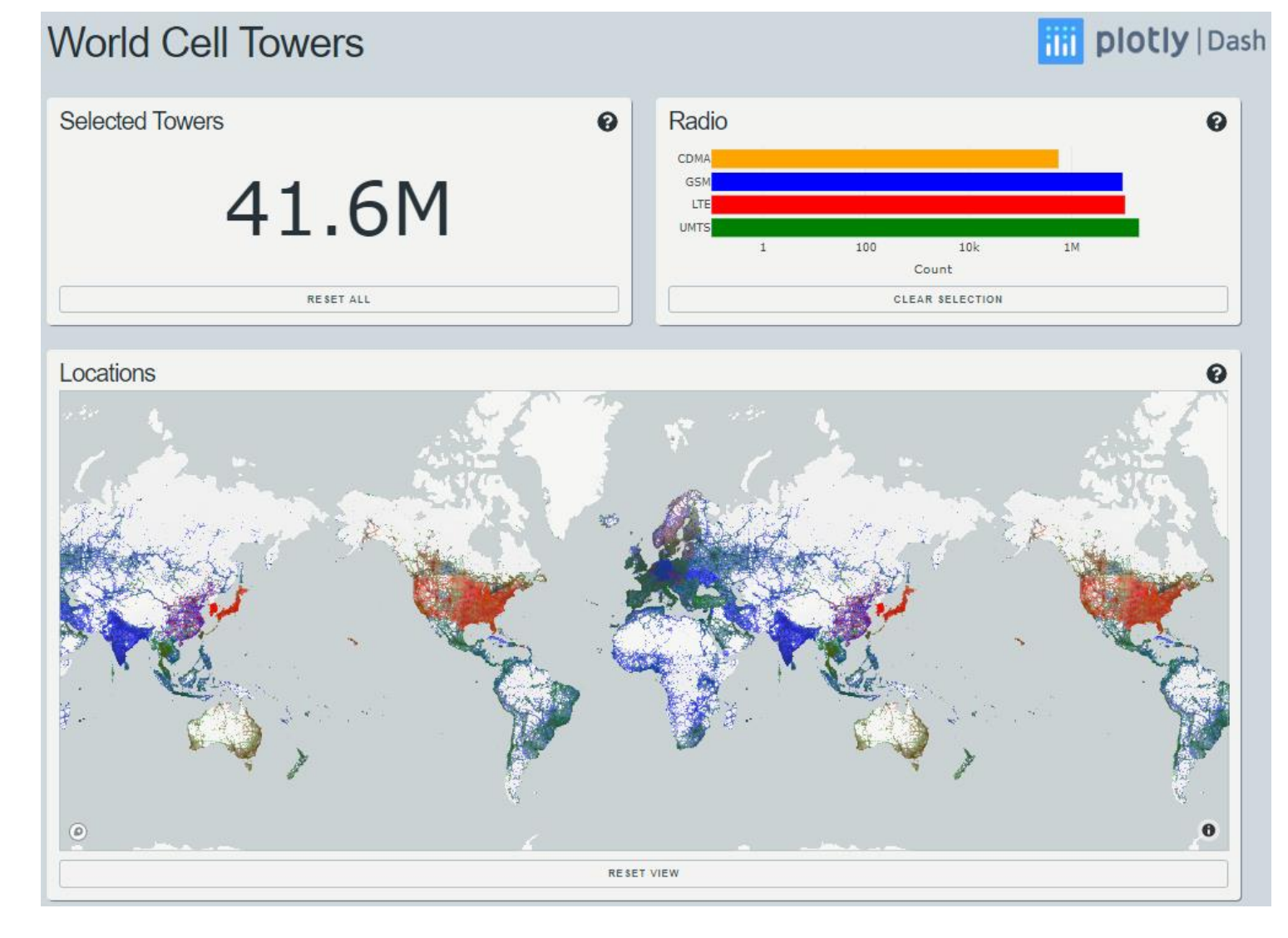

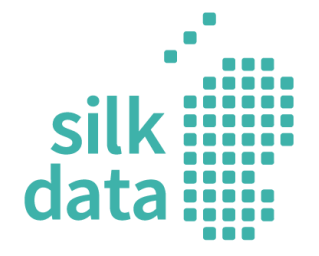

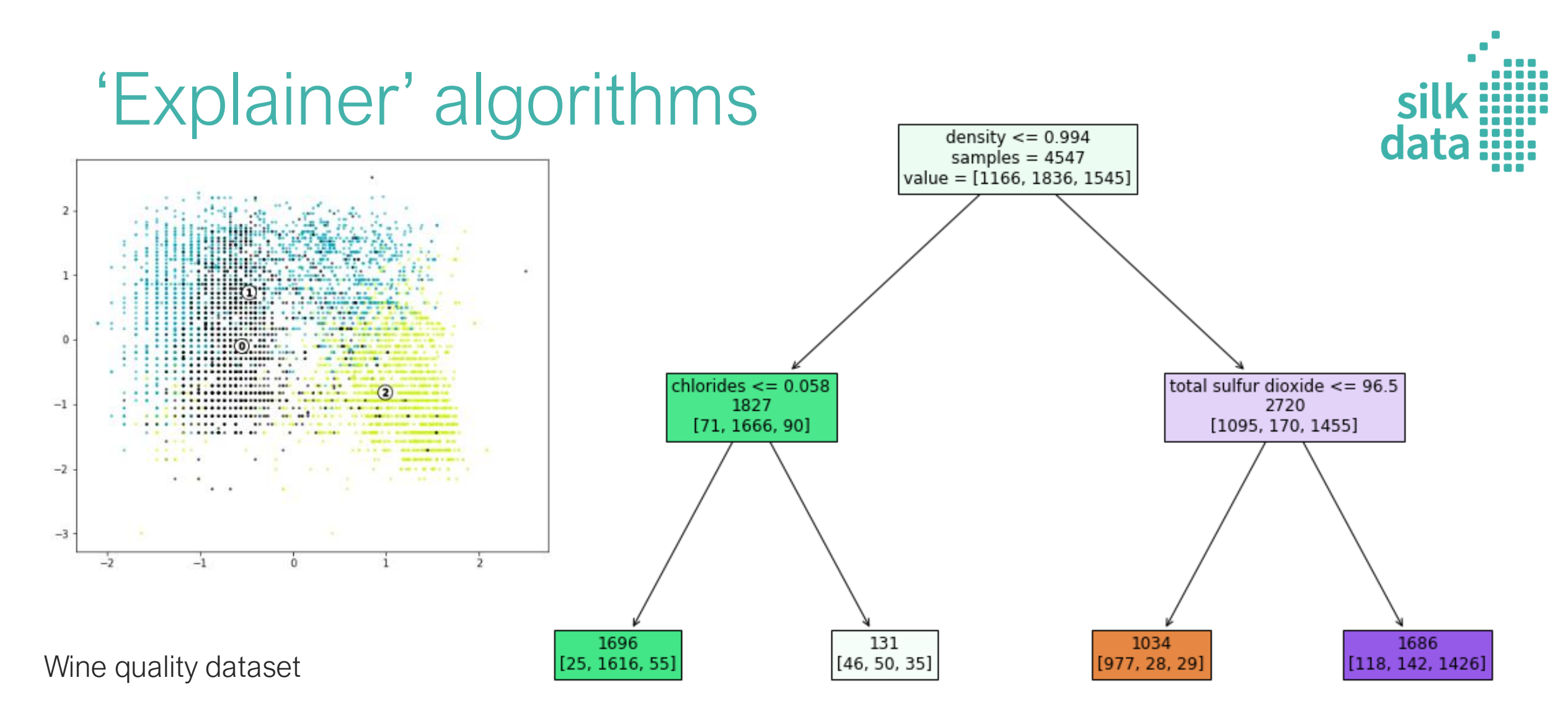

fixed acidity, volatile acidity, citric acid, residual sugar, chlorides, free sulfur dioxide, total sulfur dioxide, density, pH, sulphates, alcohol, quality

## Visualization in NLP: similarity

### **Animal Farm**

Old Major the old boar on the Manor Farm calls the **animals** on the farm for a meeting where he compares the humans to parasites and teaches the animals a revolutionary song Beasts of England When Major dies two young pigs Snowball and Napoleon assume command and turn his dream into a philosophy The animals revolt and drive the drunken and irresponsible Mr Jones from the farm renaming it Animal Farm They adopt Seven Commandments of Animal ism the most important of which is All animals are equal Snowball attempts to teach the animals reading and writing food is plentiful and the farm runs smoothly The pigs elevate themselves to positions of leadership and set aside special food items ostensibly for their personal health Napoleon takes the pups from the farm dogs and trains them privately Napoleon and Snowball struggle for leadership When Snowball announces his plans to build a windmill Napoleon has his dogs chase

### **Snowball's Chance**

The story begins with the death of Napoleon the original antagonist of Animal Farm The animals of the farm fearing what will become of them learn that Snowball is alive and well and Snowball returns to the farm to encourage capitalism 0.483 second windmill is soon built alongside the first and the two are thenceforth known as the Twin Mills allegorical of the Twin Towers of the World Trade Center and the animals all learn to walk on their hind legs something hitherto forbidden by Old Major shortly before the expulsion of Jones from the farm Also in place of the original Seven Commandments Snowball adopts a single slogan for the animals to live by All animals are born equal what they become is their own affair As time passes the animals under the leadership of Snowball realise the properties of monetary gain and begin to file lawsuits against neighbouring farms allowing Animal Farm to gain land and wealth The revitalised farm also attracts animals

## Visualization: Summarization

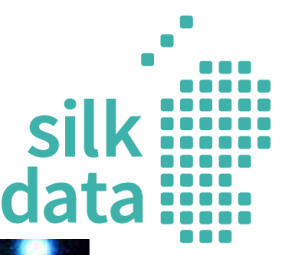

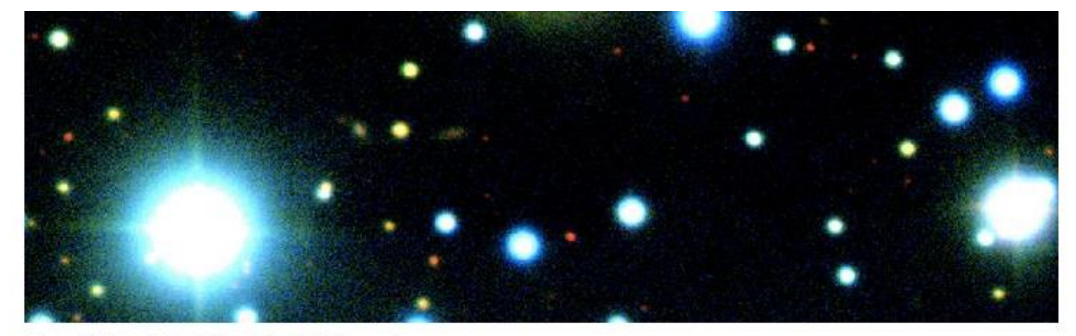

Ooro: Shriharsh Tendulkar / Gemini Observatory

«Среда, из которой пришел сигнал, разительно отличается от тех, что содержат ранее локализованные источники быстрых радиовсплесков. Это полностью ломает все предыдущие предположения о природе этих загадочных внегалактических событий». пишут авторы исследования.

Быстрые радиовсплески являются одной из величайших тайн в астрономии. Происхождение этих коротких вспышек в радиодиапазоне, типичная энергия которых эквивалентна выбросу в космическое пространство энергии, испускаемой Солнцем в течение нескольких десятков тысяч лет, остается загадкой. И хотя эти события длятся всего одну тысячную доли секунды, с момента их первого обнаружения в 2007 году телескопами зафиксировано более сотни сигналов, однако локализовать источники до этого момента удалось только в четырех случаях

«Многократные сигналы, которые мы улавливали в 2016 году от первого из известных повторяющихся быстрых радиовсплесков, приходили из очень специфических и экстремальных условий внутри крошечной карликовой галактики. С одной стороны, его открытие стало важным шагом на пути к разгадке головоломки о природе этих событий,

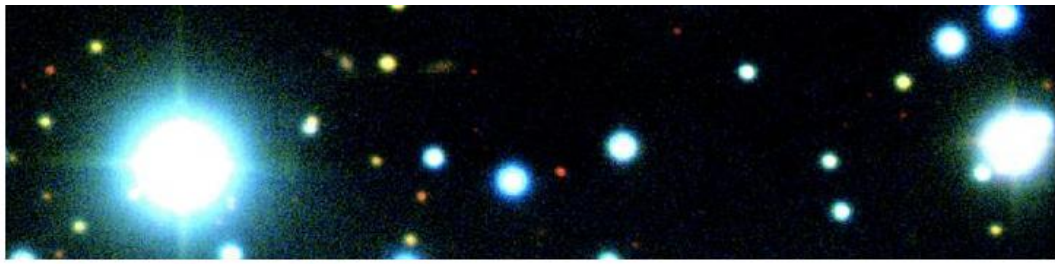

Фото: <mark>©</mark> Shriharsh © Tendulkar / © Gemini © Observatory

«Среда, из которой пришел сигнал, разительно отличается от тех, что содержат ранее локализованные источники быстрых радиовсплесков. Это полностью ломает все предыдущие предположения о природе этих загадочных внегалактических событий», пишут авторы исследования.

Быстрые радиовсплески являются одной из величайших тайн в астрономии. Происхождение этих коротких вспышек в радиодиапазоне, типичная энергия которых эквивалентна выбросу в космическое пространство энергии, испускаемой © Солнцем в течение нескольких десятков тысяч пет, остается загадкой. И хотя эти события длятся всего одну тысячную доли секунды, с момента их первого обнаружения в 2007 году телескопами зафиксировано более сотни сигналов, однако локализовать источники до этого момента удалось только в четырех случаях.

«Многократные сигналы, которые мы улавливали в 2016 году от первого из известных повторяющихся быстрых радиовсплесков, приходили из очень специфических и экстремальных условий внутри крошечной карликовой галактики. С одной стороны, его открытие стало важным шагом на пути к разгадке головоломки о природе этих событий, а с другой — подняло больше вопросов, чем дало ответов», — рассказывает (Э)Бенито **О**Маркот, ведущий автор исследования из Объединенного института VLBI.

### <https://www.silkdata.ai/products/summarize-text> and a state of the state of the state of the state of the state of the state of the state of the state of the state of the state of the state of the state of the state of the

## Visualization: Text Topics

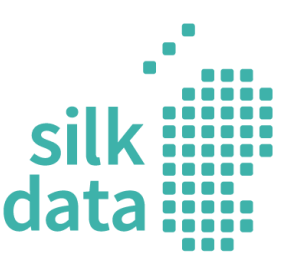

### [100%] without topic

- [50.2%] php, mysql, html\_cs, lamp, php\_mysql, mvc, framework, mvc\_framework, javascript\_jquery, html
- [13.1%] code, tdd, framework, unit, continuous integration, apis, practice
- .7%] tester, startup, manual, like
- [8.2%] marketing, seo, campaign, search, strategy,
- digital\_marketing, social\_medium, online, ppc, executive

**Essential Qualifications:** 

- Strong PHP and JavaScript programming skills.
- Extensive experience in HTML and CSS.
- Experience working with Wordpress.
- Nice to have experience with Bootstrap.
- Experience working with Google Analytics.
- Up-to-date knowledge of modern design.
- Familiarity with the latest marketing tools such as AB Testing tools, Google Tag Mananger, Google Web Master Tools, Optimizely, Crazy Egg.
- Up-to-date knowledge of Search Engine Optimization techniques.
- Self-motivated, with ability to learn quickly and demonstrate a strong technical aptitude.
- Good spoken English is a must.

## 'Explainer' algorithm: NLP

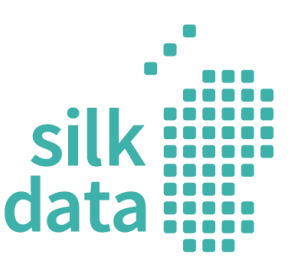

Deep learning and sentiment analysis:

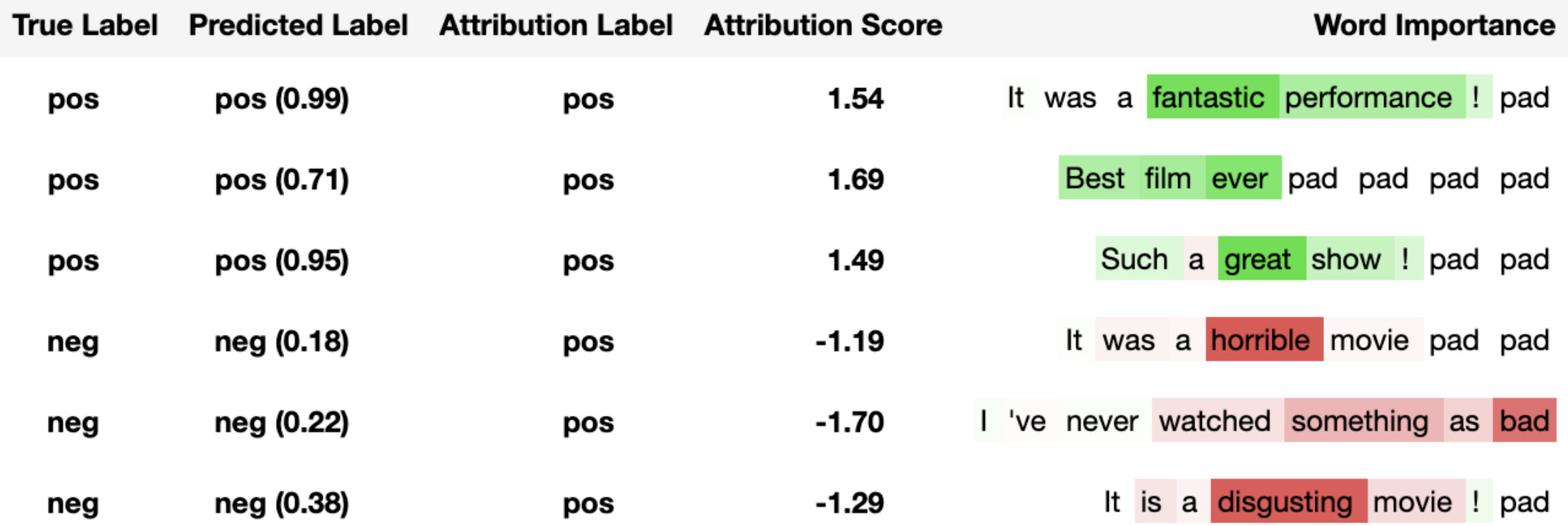

## SilkData: Wikipedia navigation (semantic cloud)

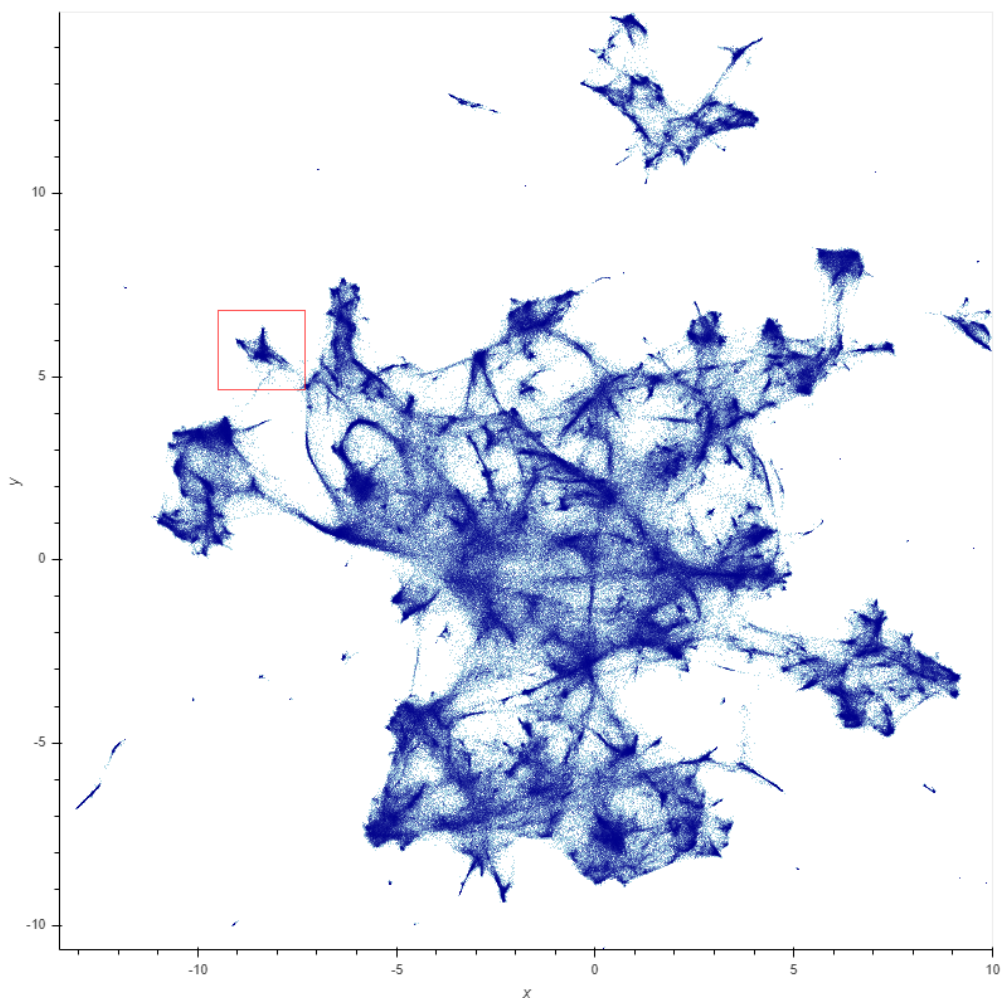

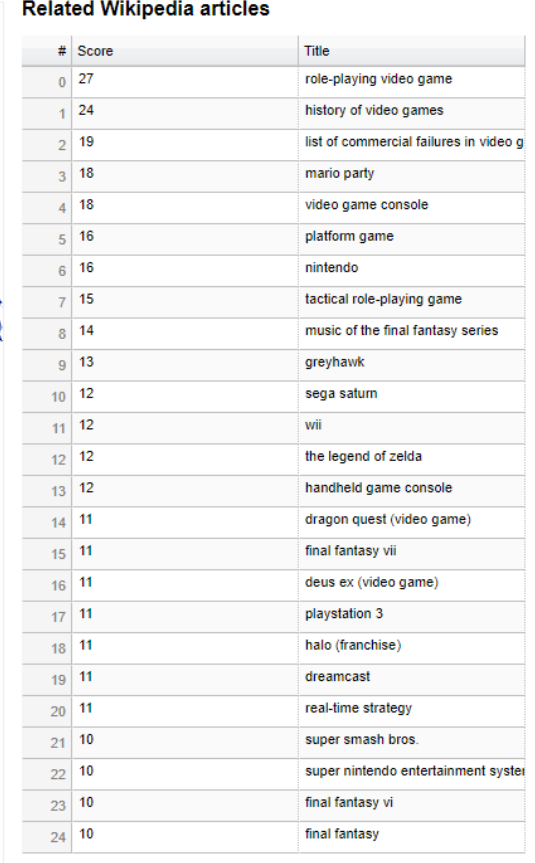

### **Words in selection**

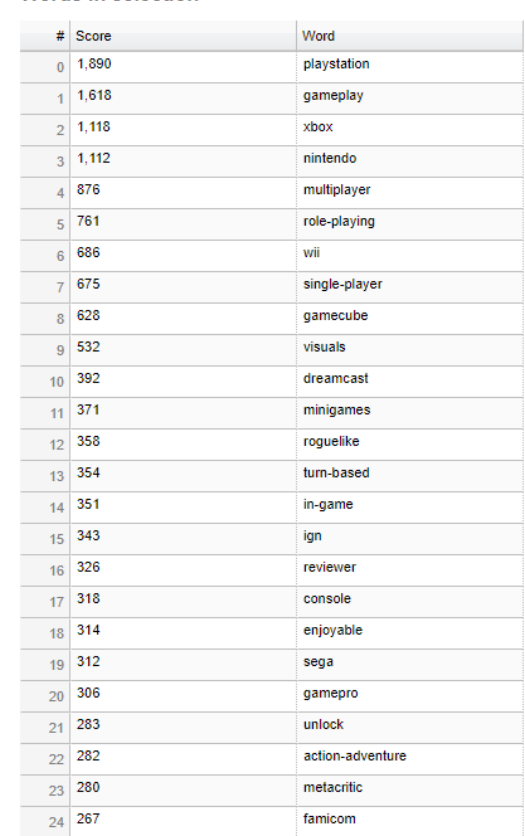

 $\Box + P Q Q \Box P \Box P Q$ 

### <https://pegasus.silkcodeapps.de/modeling/modeling>

<https://www.silkdata.ai/semanticmap>

# Thank you for attention!

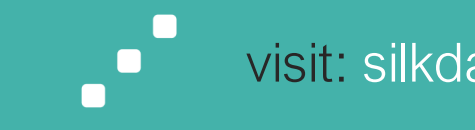

visit: silkdata.ai mail to: hello@silkdata.ai

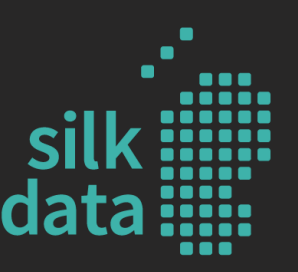

## www.silkdata.ai hello@silkdata.ai +48 452 380 167

Silk Data Sp. z o.o.

Domaniewska 17/19, off. 133 02-672 Warsaw, Poland +48 452 380 167

SilkCode GmbH

Luisenstraße 62 D-47799 Krefeld **Germany** +49 (2151) 387 3531

# **Extra slides**

## AI vs. ML

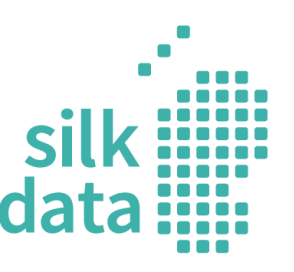

 $\checkmark$ 

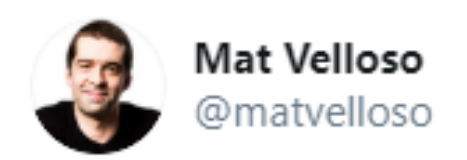

Difference between machine learning and AI:

### If it is written in Python, it's probably machine learning

If it is written in PowerPoint, it's probably AI

By Mat Velloso, an adviser to Satya Nadella at Microsoft

Source:<https://twitter.com/matvelloso/status/1065778379612282885> <https://hub.packtpub.com/so-you-want-to-learn-artificial-intelligence-heres-how-you-do-it/>

## Visualization

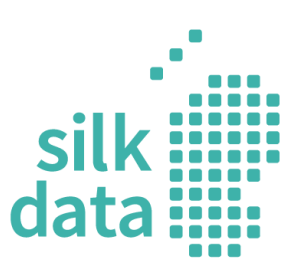

### Warning!

- For non-mathematicians, this is going to be tougher than the previous  $\bullet$ material.
	- You may have to spend a long time studying the next two parts.
- If you are not used to thinking about hyper-planes in high-dimensional  $\bullet$ spaces, now is the time to learn.
- To deal with hyper-planes in a 14-dimensional space, visualize a 3-D Ŀ space and say "fourteen" to yourself very loudly. Everyone does it.
	- But remember that going from 13-D to 14-D creates as much extra complexity as going from 2-D to 3-D.

Source: [https://twitter.com/drbeef\\_/status/1005887240407379969](https://twitter.com/drbeef_/status/1005887240407379969)

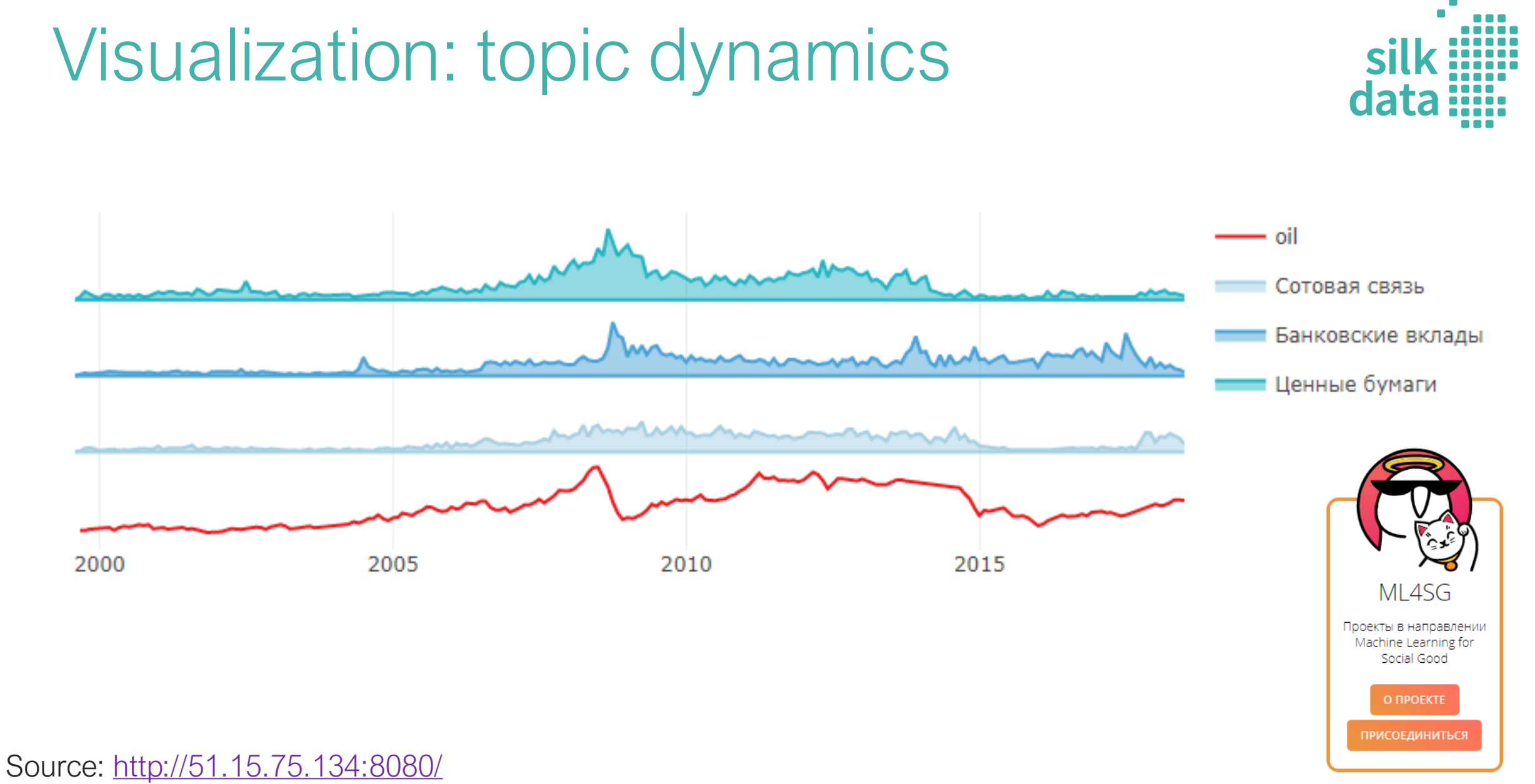

### <https://ods.ai/>

## 'Explainer' algorithms

Wine quality dataset

Parameters: 'fixed acidity', 'volatile acidity', 'citric acid', 'residual sugar', 'chlorides', 'free sulfur dioxide', 'total sulfur dioxide', 'density', 'pH', 'sulphates', 'alcohol', 'quality'

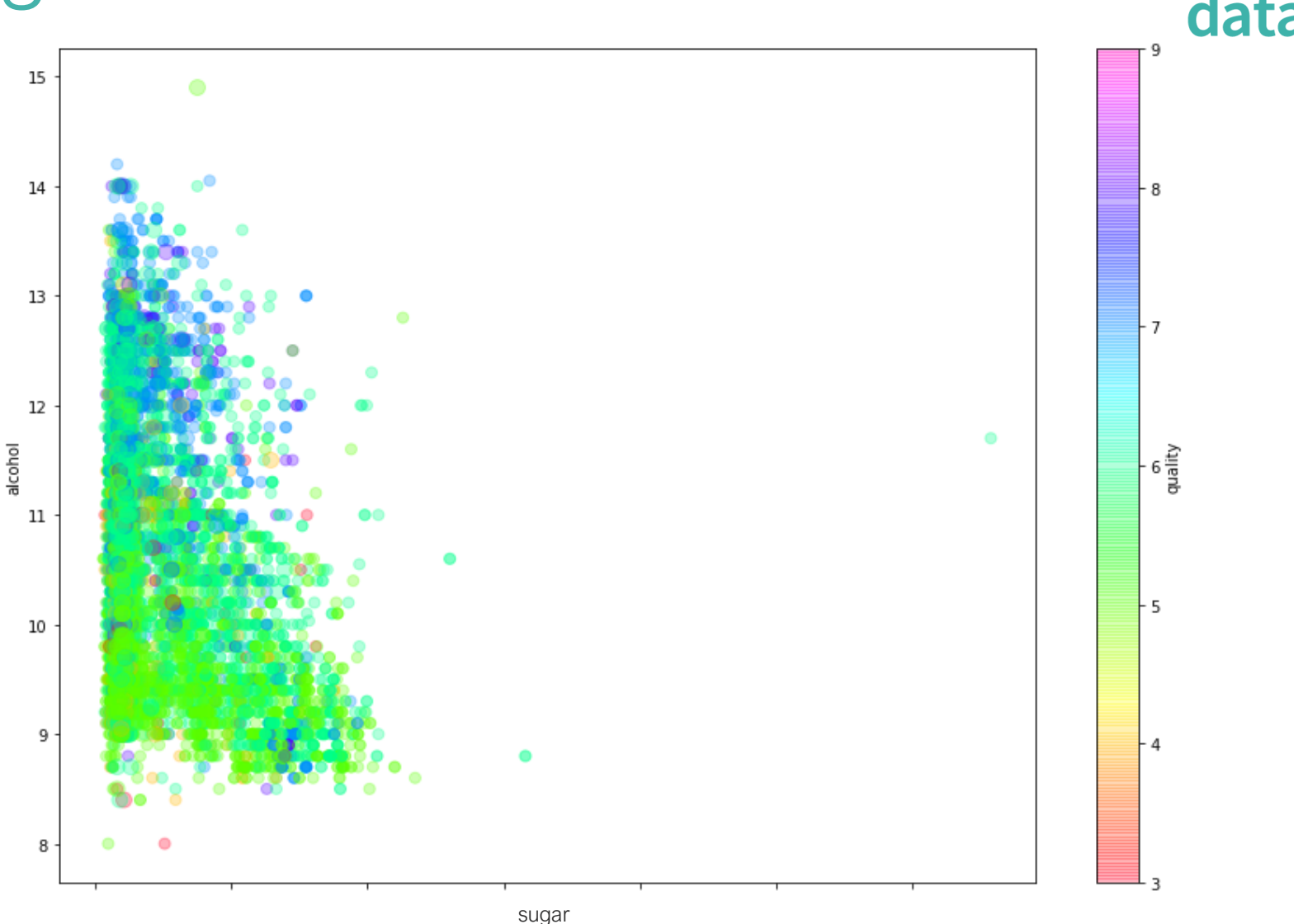

Dataset source:<https://archive.ics.uci.edu/ml/datasets/Wine+Quality>

## 'Explainer' algorithms

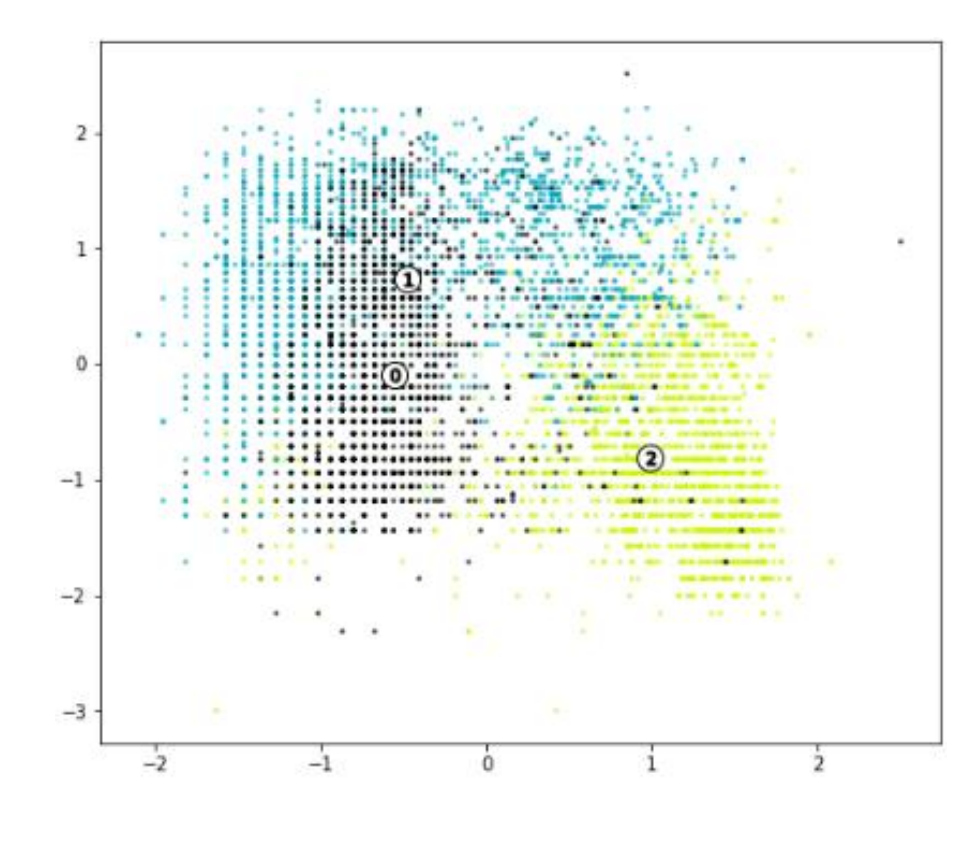

Parameter importance:

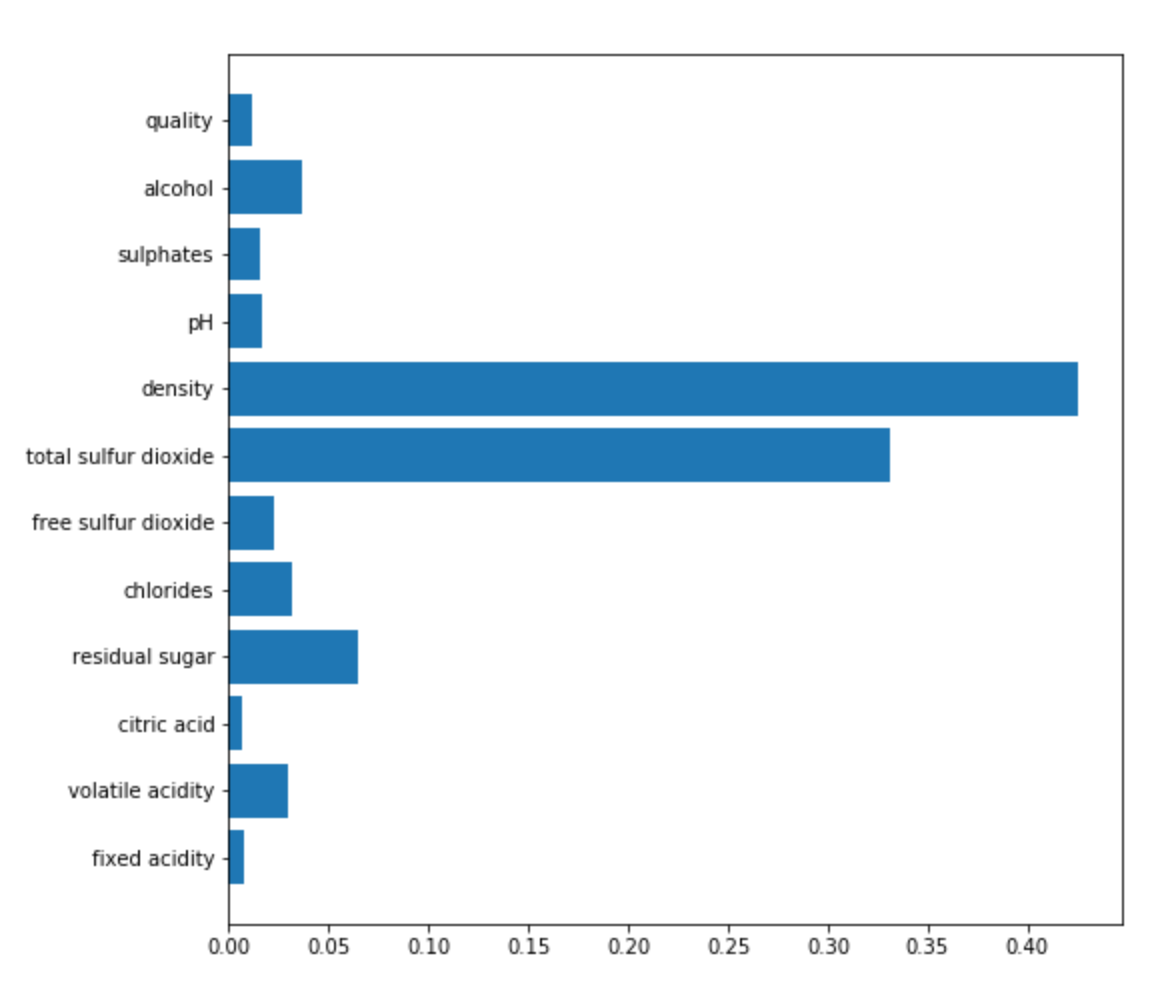

Wine quality dataset

Dataset source:<https://archive.ics.uci.edu/ml/datasets/Wine+Quality>

## 'Explainer' algorithm: NLP

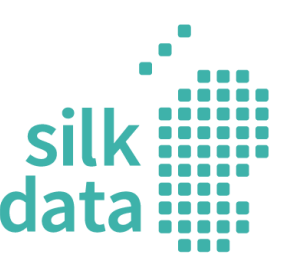

y=sci.med (probability 0.576, score 0.621) top features

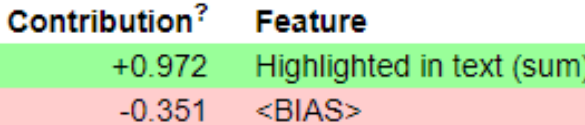

as i recall from my bout with kidney stones, there isn't any medication that can do anything about them except relieve the pain. either they pass, or they have to be broken up with sound, or they have to be extracted surgically, when i was in, the x-ray tech happened to mention that she'd had kidney stones and children, and the childbirth hurt less

## UMAP vs. t-SNE

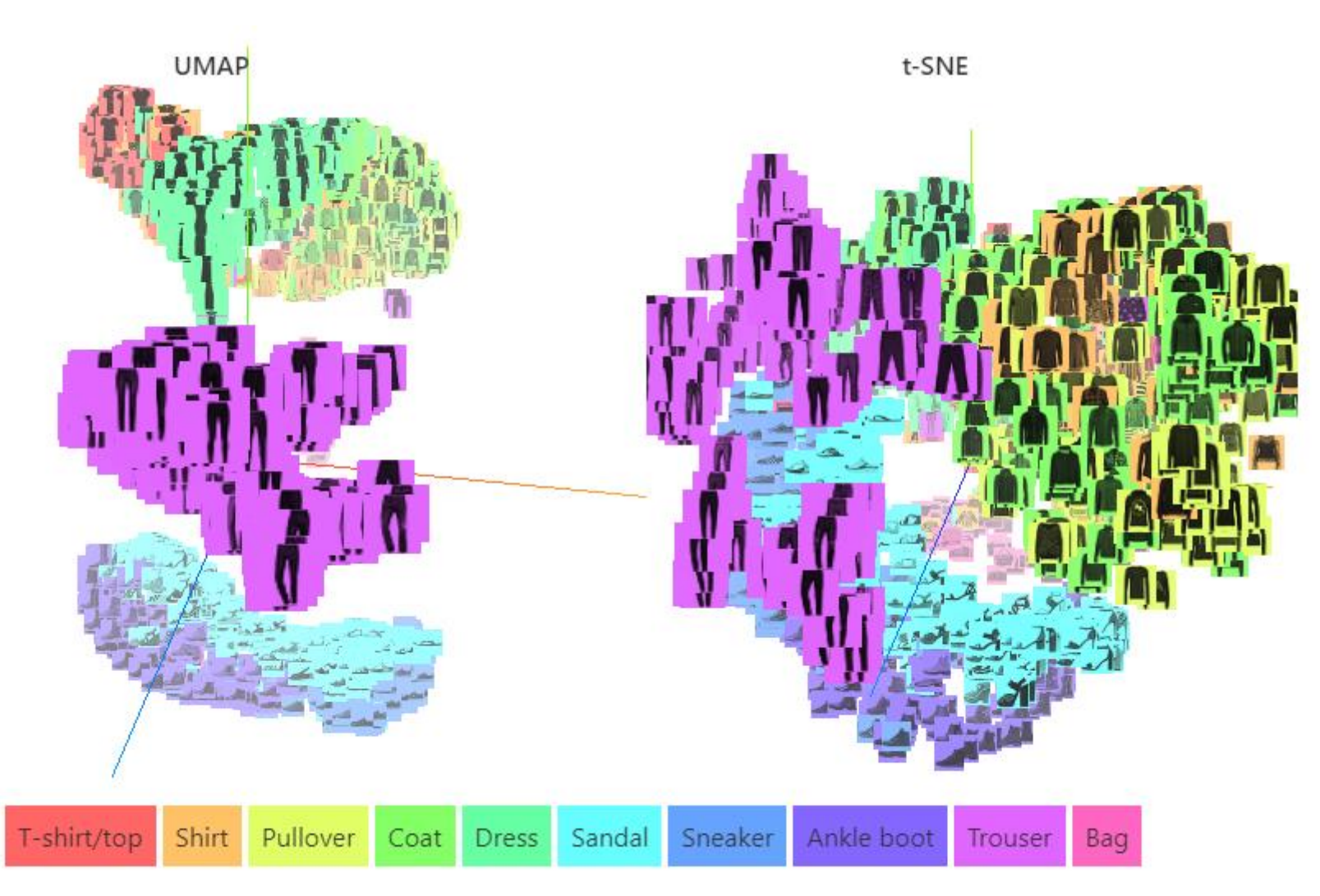

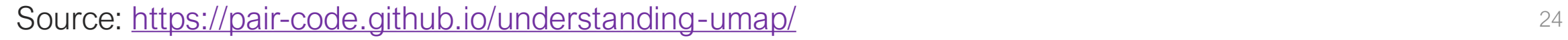

data

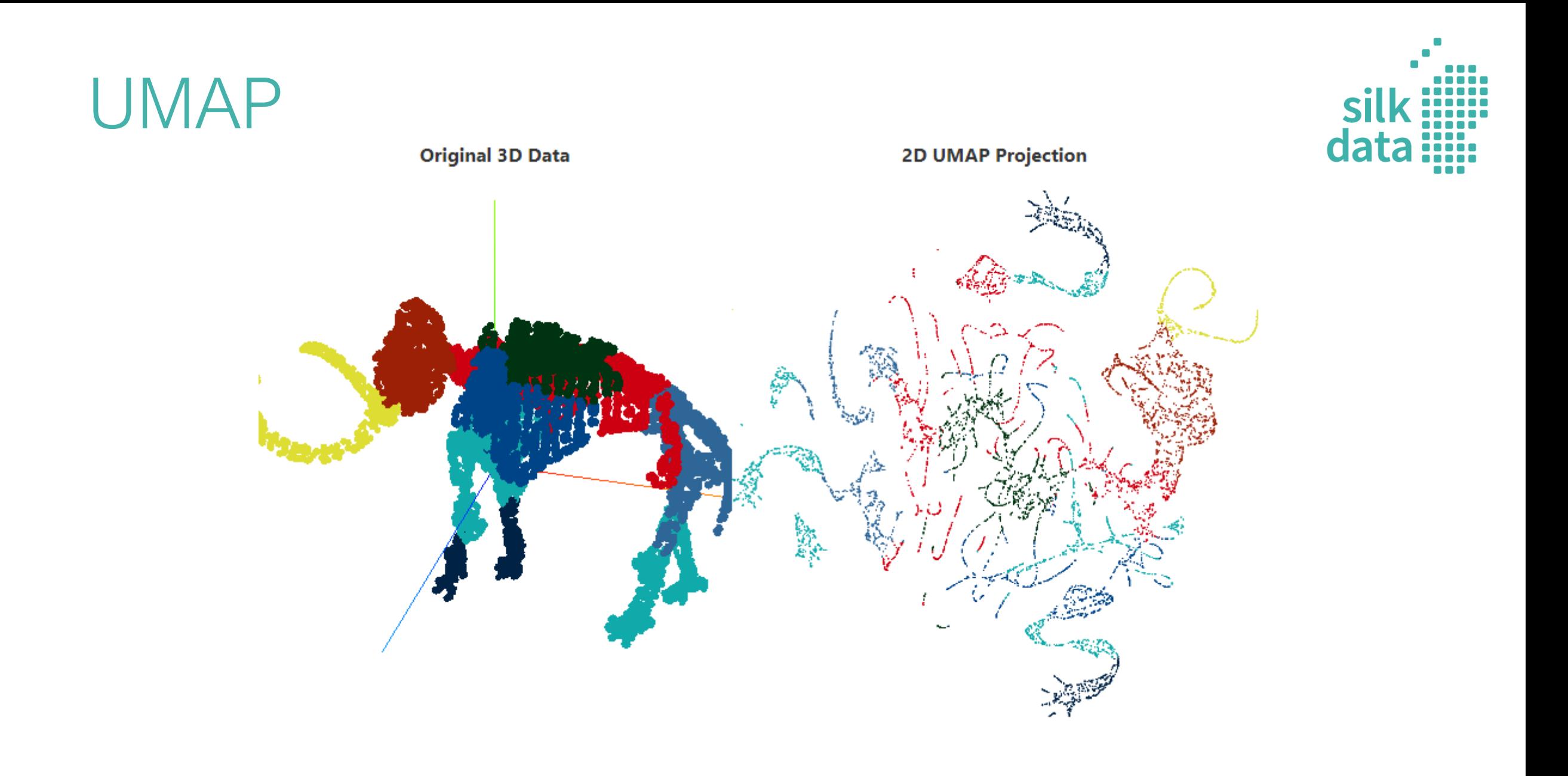

Source:<https://pair-code.github.io/understanding-umap/><br>
<sup>25</sup>

## Charles Minard's map

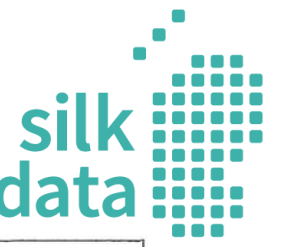

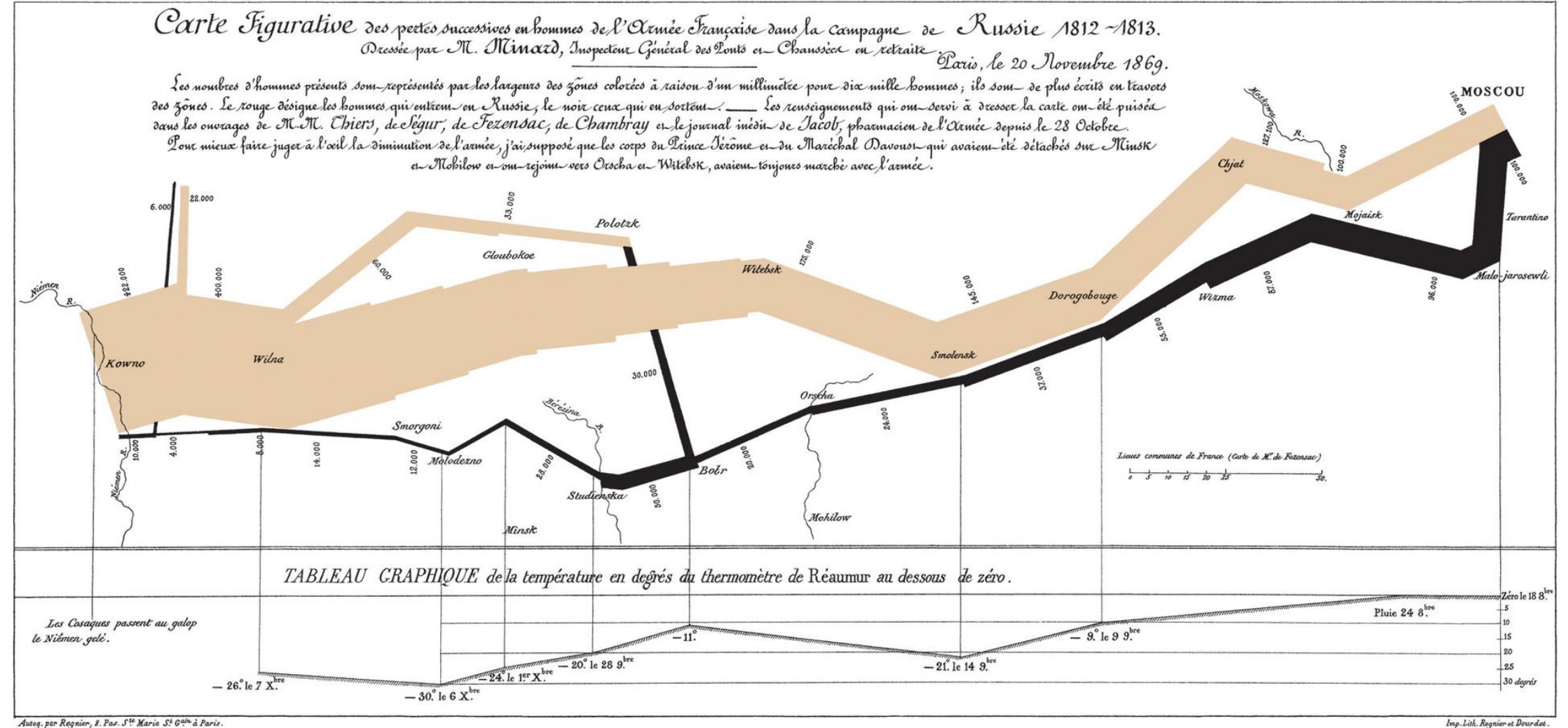

Source: [https://en.wikipedia.org/wiki/Charles\\_Joseph\\_Minard](https://en.wikipedia.org/wiki/Charles_Joseph_Minard) and and analysis of the control of the control of the control of the control of the control of the control of the control of the control of the control of the con

## Charles Minard's map: Altair

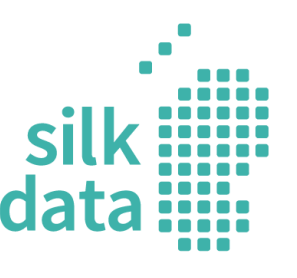

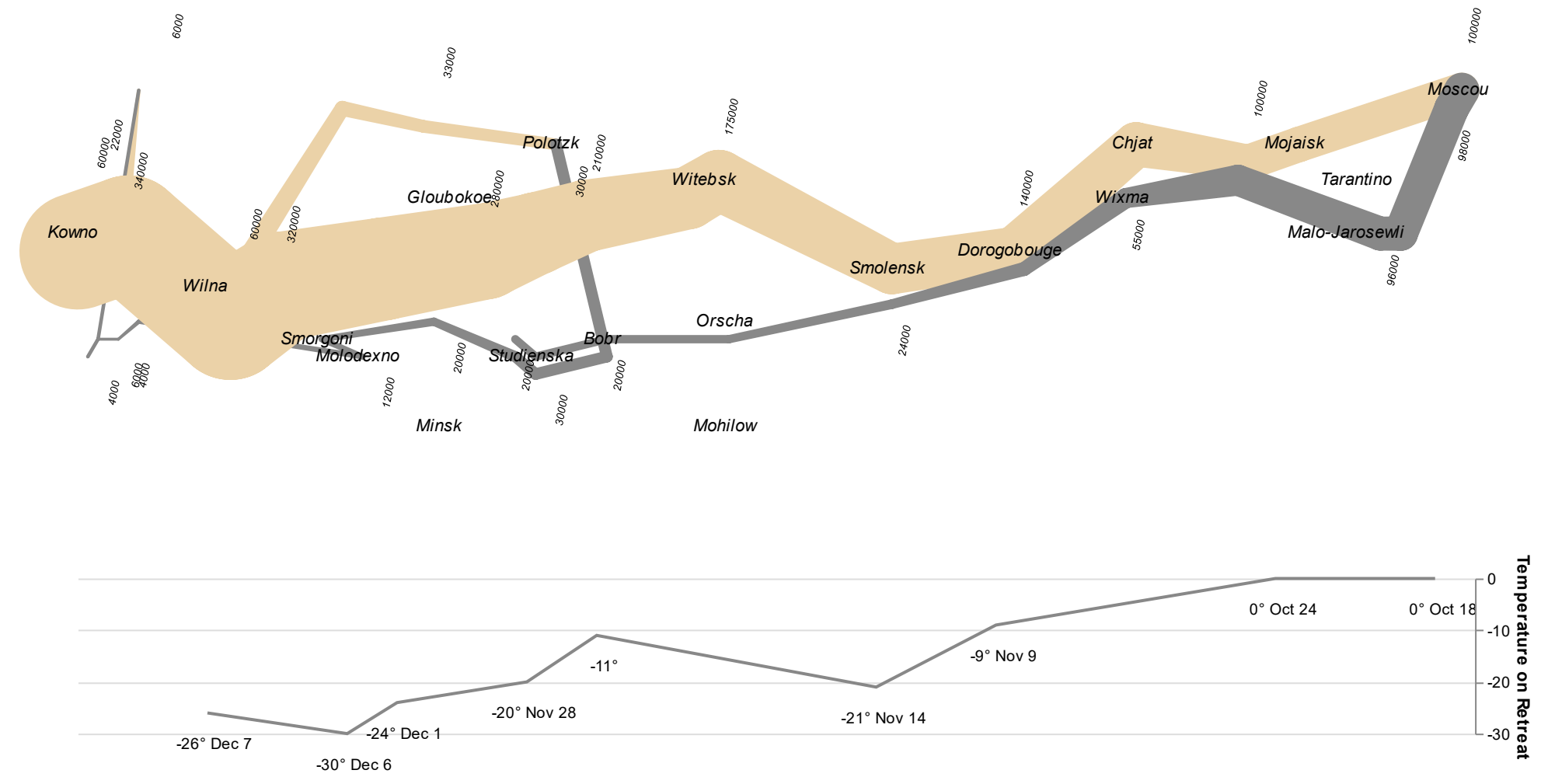

Source: <https://github.com/blue-yonder/grammar-of-graphics-minard-example>

# Charles Minard's map: ggplot2

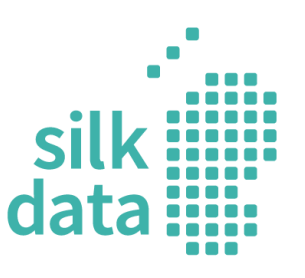

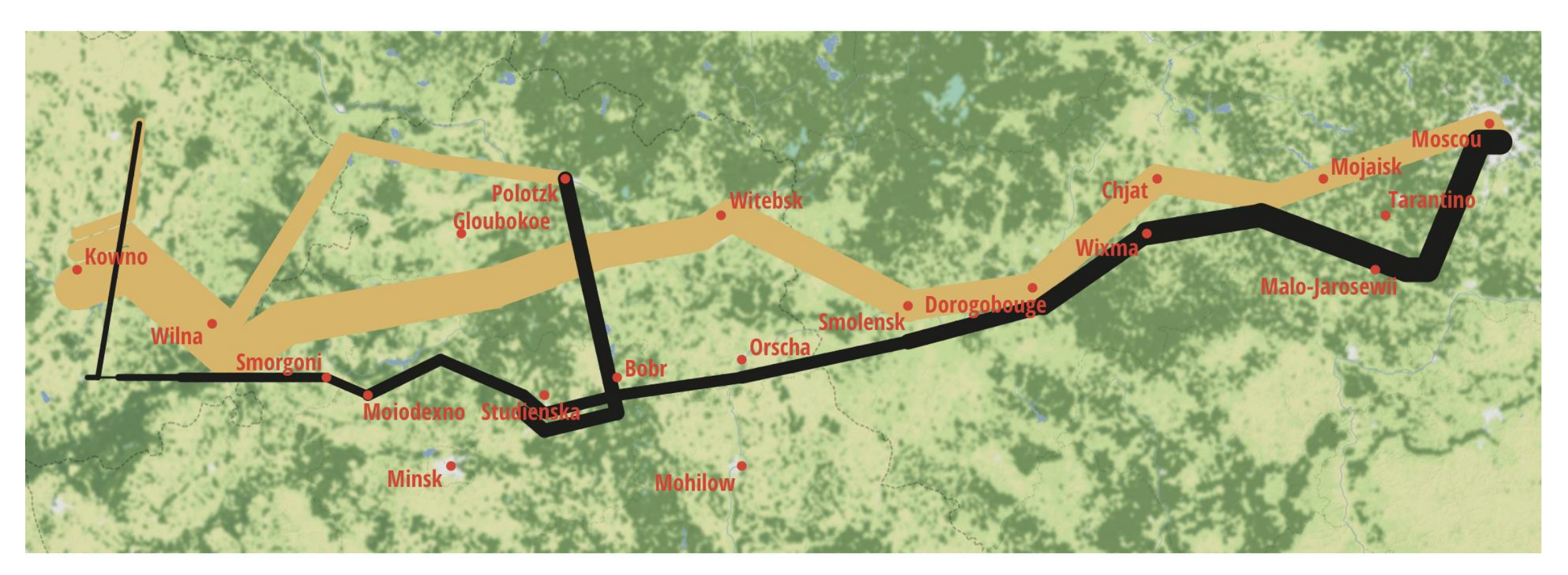

Source: <https://github.com/andrewheiss/fancy-minard> 28

## Layered Grammar of Graphics

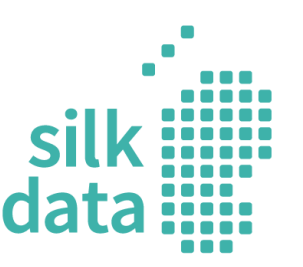

- A Layered Grammar of Graphics, Hadley WICKHAM (2010)
- Grammar: "the fundamental principles or rules of an art or science"
- ggplot2 R package

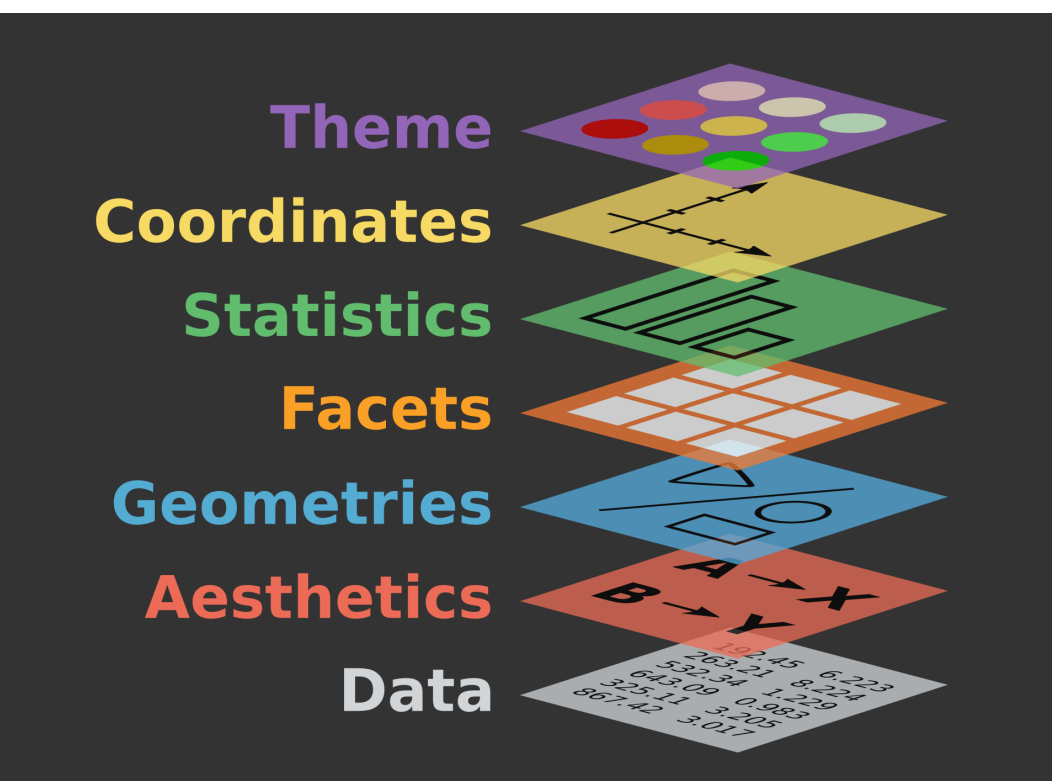

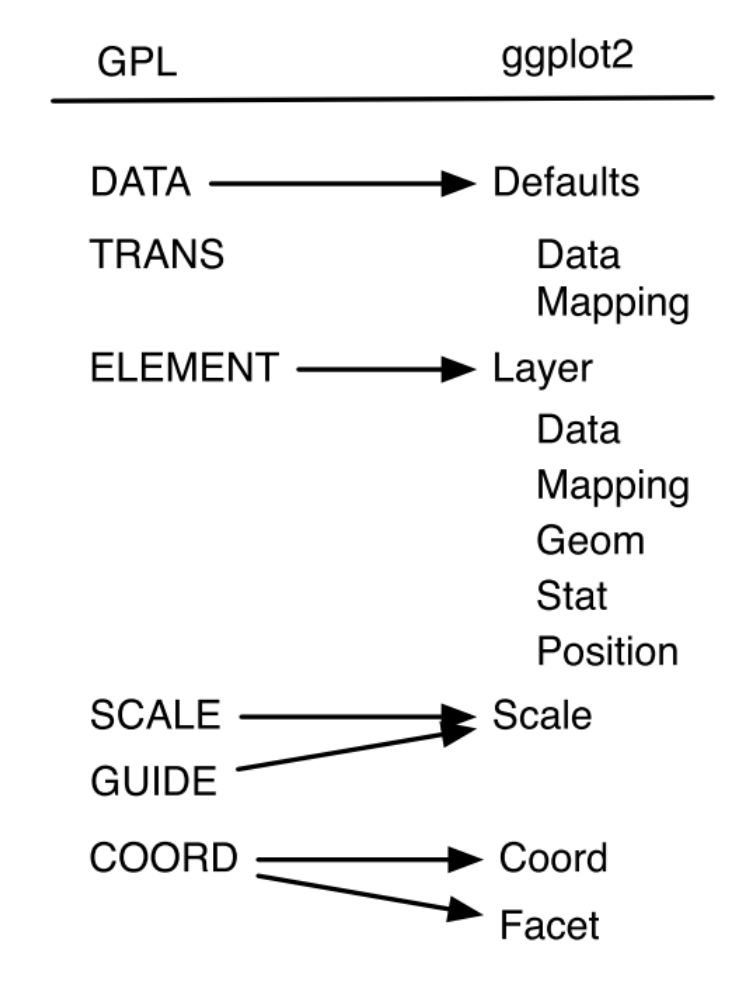

## Example

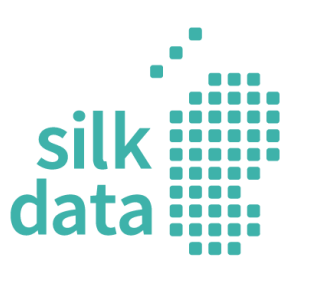

```
ggplot() + 
   layer(
    data = diamonds, mapping = aes(x = carat, y = price),<br>
\alphaeom = "point", stat = "identity", position = "identity"
    geom = "point", stat = "identity", position = "identity"+scale_y_continuous() + 
scale_x_continuous() + 
coord_cartesian()
```

```
\ldots stat_smooth(method = lm) +
scale_x_log10() +scale_y_log10()
```
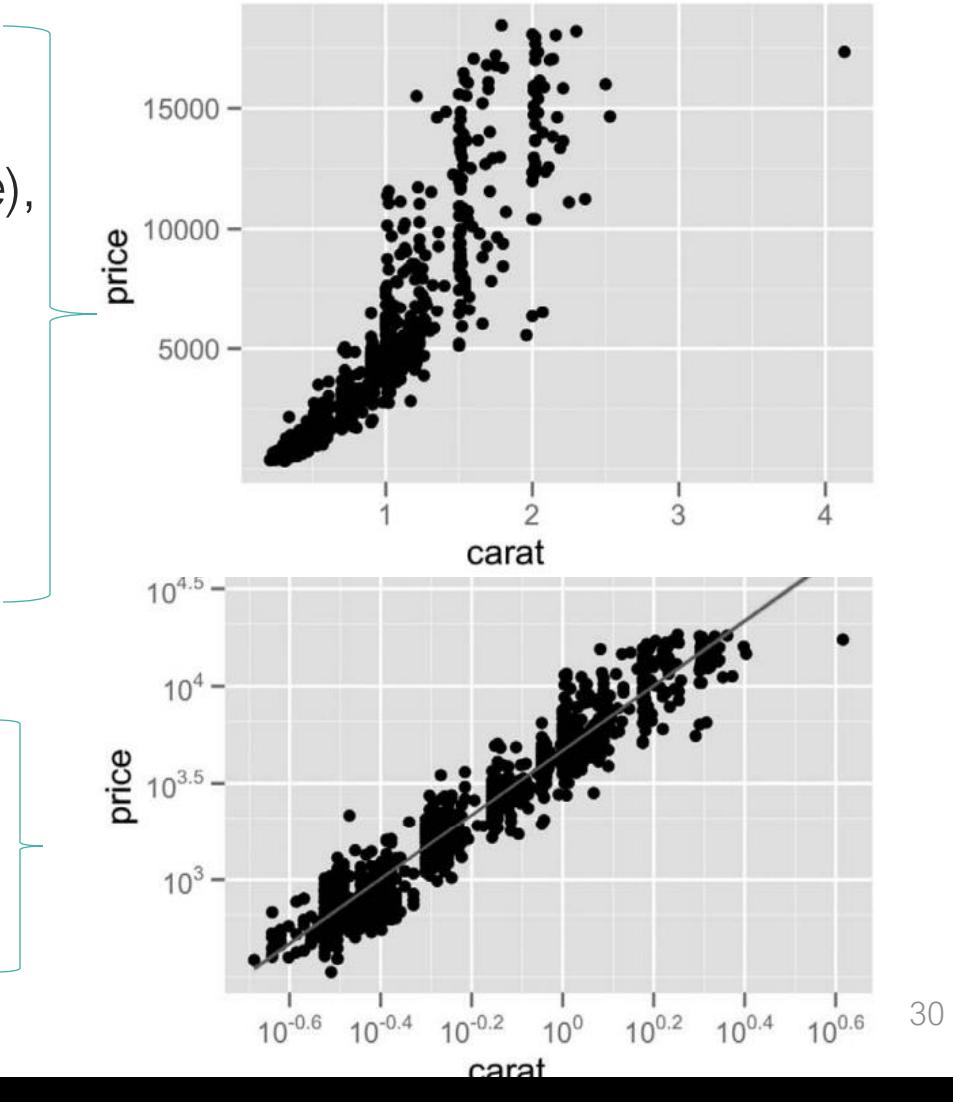

## Packages

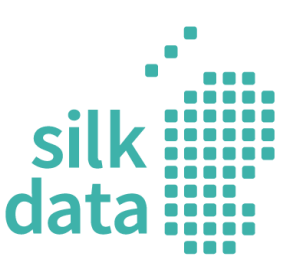

- Java
	- GPL (not available)
- R
- ggplot2
- Java Script
	- Vega + Vega-Lite
- Python
	- plotnine
	- altair (Vega + Vega-Lite)